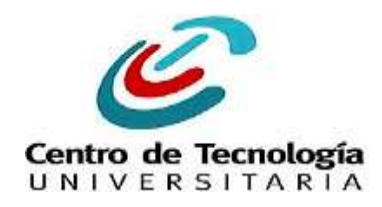

.1|1.1|1. Networking **CISCO** Academy

## PASOS PARA L A INSCRIPCIÓN *PASOS PARA L A INSCRIPCIÓN*

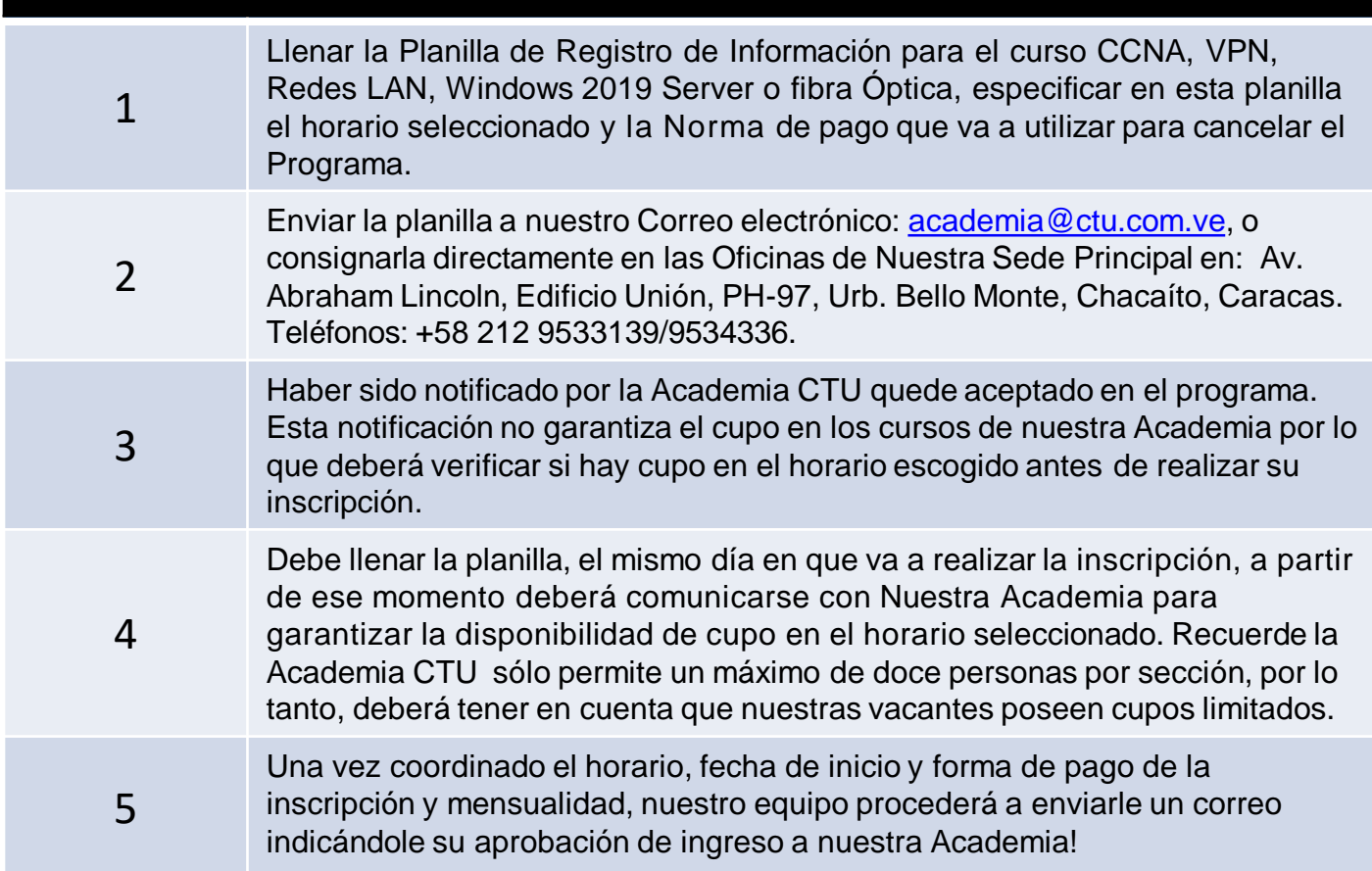

## *RECAUDOS:*

- \* *Copia de la Cédula de Identidad.*
- \* *Fotocopia de un recibo de Teléfono o Luz.*
- \* *Constancia de Trabajo (Cuando aplique).*
- \* *Constancia de Estudio (Cuando aplique).*
- \* *Referencia Personal No Familiar.*

CONTACTENOS!

\* *Fotocopia del Ultimo Título Óbtenido*.

*Gracias por escogernos como su proveedor de servicios de entrenamiento!*

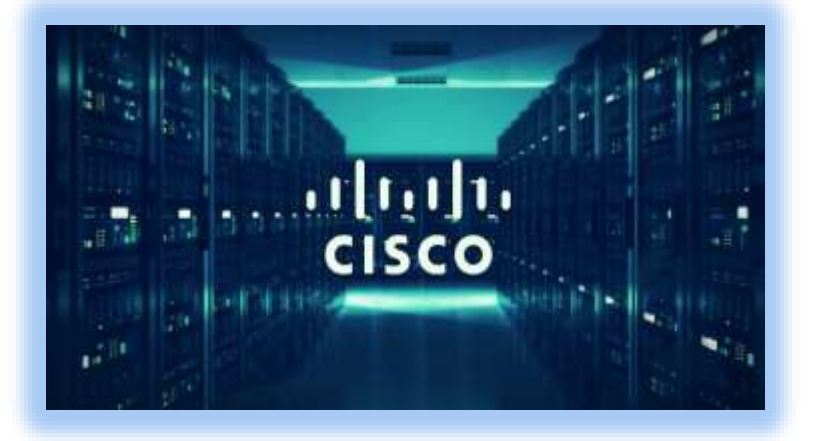

Av. Abraham Lincoln, Torre Unión. PH - 97, Chacaíto. Caracas. Venezuela Teléfonos: +58 212 9534336/ 9533139/04142454644/04141232123 [academia@ctu.com.ve](mailto:academia@ctu.com.ve)